# Émetteur et récepteur HDMI sans fil Guide de démarrage rapide

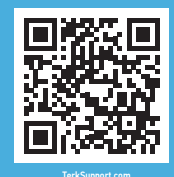

Vous souhaitez une configuration plus facile?

### Balayer le code ci-contre

pour des instructions vidéo rapides étape par étape.

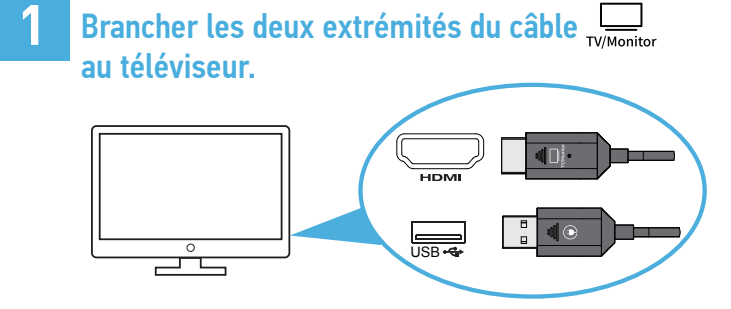

*Remarque : Si votre téléviseur ne dispose pas d'une prise d'alimentation USB, brancher l'extrémité*  $\left(\frac{1}{2}\right)$  dans un adaptateur *d'alimentation USB (non inclus).*

### Allumer le téléviseur et le régler sur l'entrée correcte. **2**

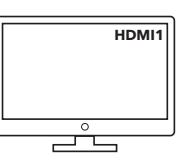

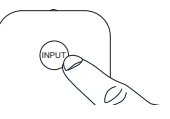

**3** Brancher les deux extrémités du câble  $\frac{Q_0}{S_{\text{source}}}$  à l'ordinateur ou à un appareil mobile. \*

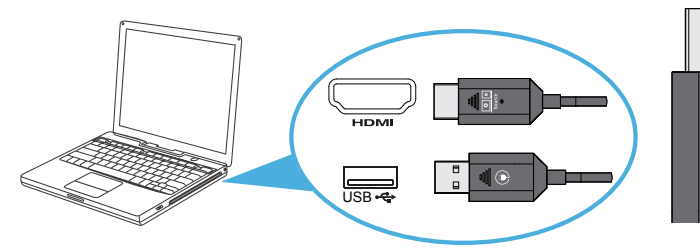

*\* Utiliser un adaptateur USB-C à HDMI (non inclus) pour connecter des appareils mobiles dotés d'une prise USB-C. Pour ce type de connexion, connecter l'autre extrémité du câble à une source d'alimentation USB, comme un adaptateur secteur USB.*

#### Suivre les instructions qui apparaissent sur l'écran du téléviseur pour terminer la configuration de la connexion. **4**

 $\boxed{\circ}$   $\boxed{\circ}$ Son rce<br>Dec

TK1WS QSG FS 01

## Transmisor y receptor HDMI inalámbrico Guía de inicio rápido

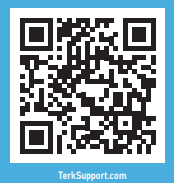

¿Quiere una configuración más sencilla?

# Escanee aquí

para obtener instrucciones en video rápidas y paso a paso.

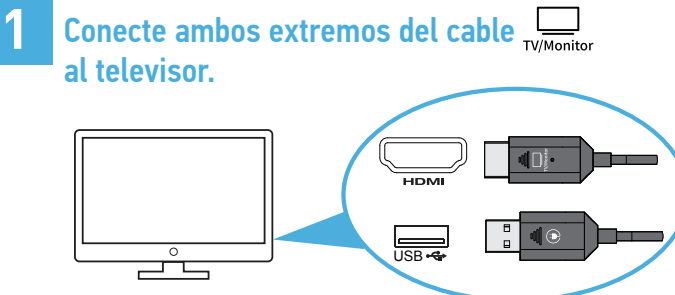

*Nota: Si el televisor no tiene una salida de alimentación USB, conecte*  el extremo  $\left(\bigcup a \right)$  a un adaptador de alimentación USB (no incluido).

### Encienda el televisor y sintonice en la entrada correcta. **2**

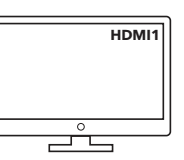

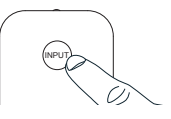

**3** Conecte ambos extremos del cable  $\frac{ \textcircled{a} \textcircled{a}}{ \text{source}}$  a la computadora o dispositivo móvil.\*

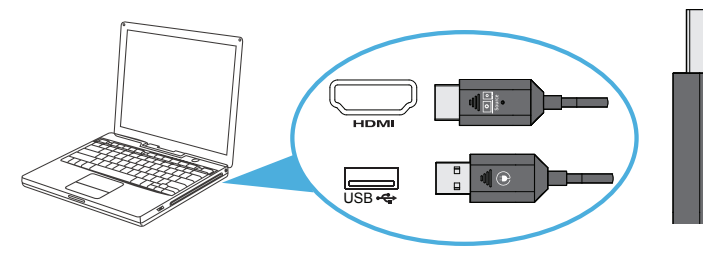

*\* Utilice un adaptador USB-C a HDMI (no incluido) para la conexión con dispositivos móviles con conector USB-C. Para este tipo de conexión, conecte el otro extremo del cable a una fuente de alimentación USB, como un adaptador de corriente USB.*

**4** Siga las instrucciones que aparecen en la pantalla del televisor para completar la conexión.

 $\boxed{\circ}$ Son rce